#### **JBoss SUMIT WORLD**

#### PRESENTED BY RED HAT

### **LEARN. NETWORK. EXPERIENCE OPEN SOURCE.**

www.theredhatsummit.com

# **RUNNING A JBOSS CLUSTER IN THE CLOUD**

Bela Ban, JBoss

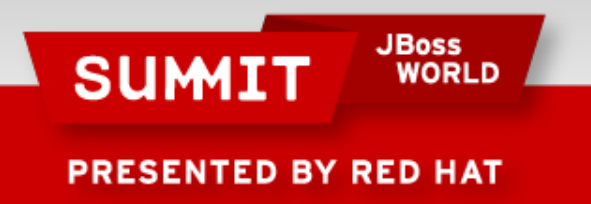

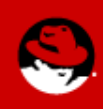

### "JBoss Clustering uses IP multicasting, so it doesn't work on EC2 !@#\$@"

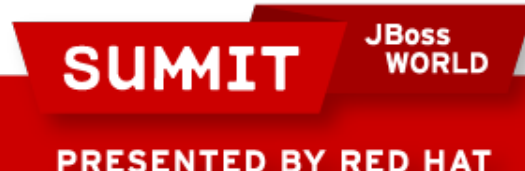

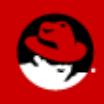

## WRONG ! Of course it DOES !

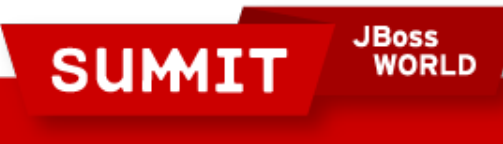

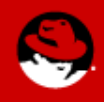

**PRESENTED BY RED HAT** 

### We'll look at the 5 different ways of running a JBoss cluster on EC2

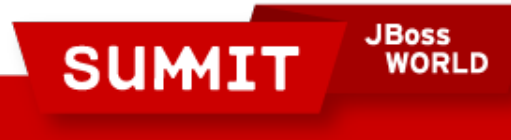

ED BY RED HAT

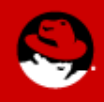

### **Agenda**

- Clouds and IP multicasting
- The discovery problem
- JGroups as cluster communication backbone
- The different discovery configs
	- Static, lookup service, shared directory, S3, database
- Demo

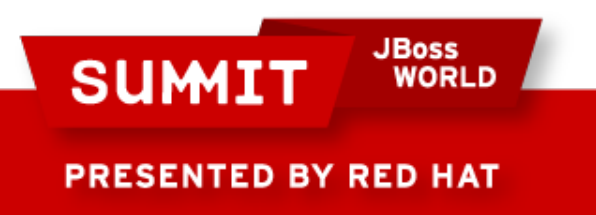

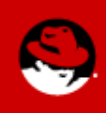

### So why doesn't a JBoss cluster run out of the box on EC2 ?

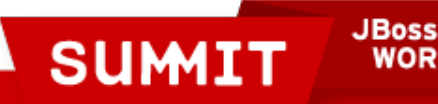

ED BY RED HAT

- JBoss clustering uses *IP multicasting* by default
	- It is the simplest way to discover nodes in a cluster, no configuration required
	- Most folks run clusters off of a single switch
	- Cluster nodes immediately find each other
- However: most cloud hosters don't support IP multicasting !
- So we have to look for alternatives

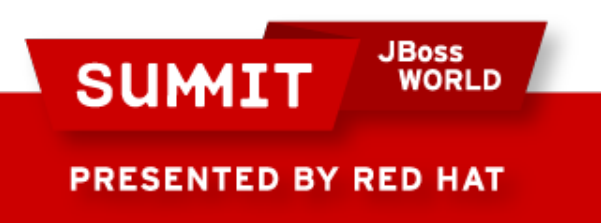

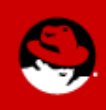

# Before we do that, let's take a step back and look at the architecture of JBoss clustering

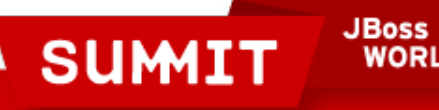

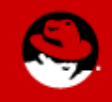

ED BY RED HAT

#### **A cluster in JBoss**

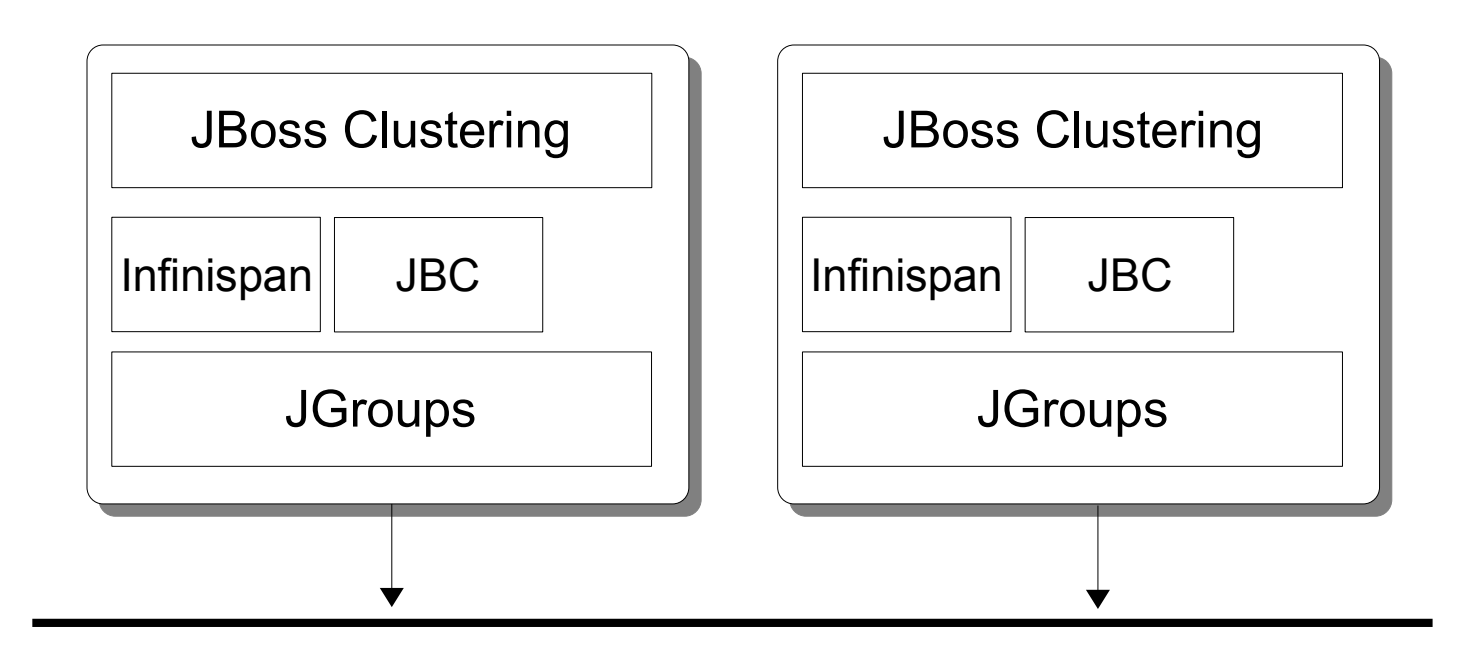

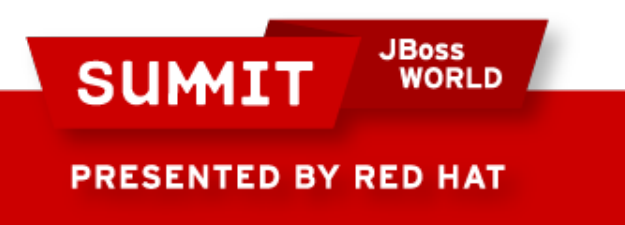

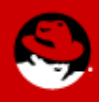

### **JGroups**

- Reliable cluster transport
- Tasks
	- Discovers nodes in a cluster
	- Joins new nodes, removes left or crashed nodes
	- Providing a list of cluster nodes (a view)
	- Retransmission, ordering, duplicate removal
	- Transports: UDP (IP multicasting), TCP

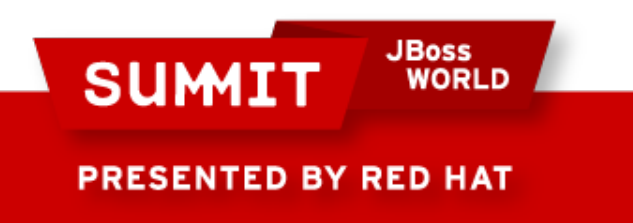

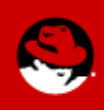

#### **JGroups architecture**

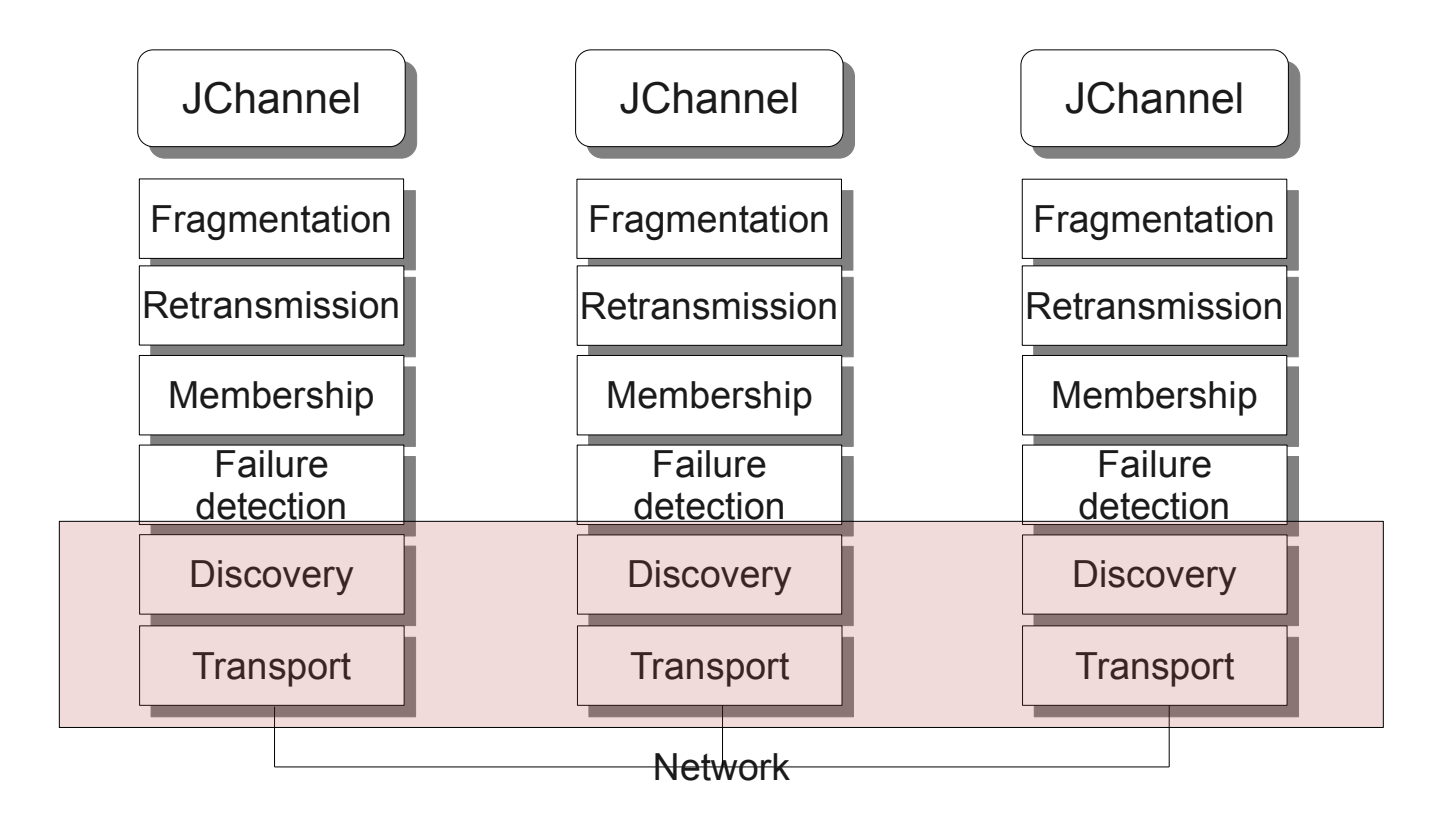

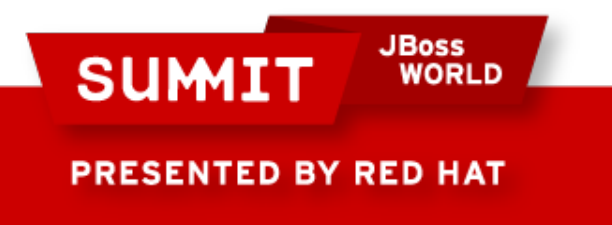

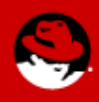

#### **JGroups is the cluster transport**

- Therefore all of our changes to run JBoss clusters are confined to the JGroups configuration
- Infinispan and JBoss AS don't know (and don't care) whether they're running in a LAN cluster (UDP-based), or on EC2 (TCP-based)

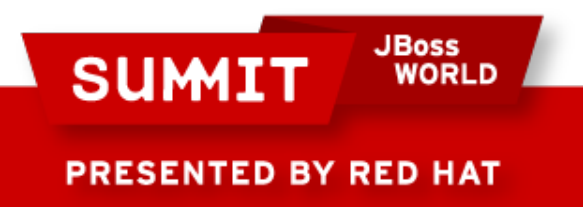

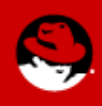

So where in JBoss are the configs located ? … and how do I tell JBoss to use a specific configuration ?

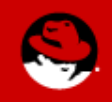

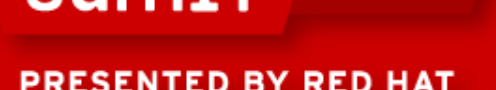

**JBoss** 

#### **Cluster configuration**

- All configs are in one XML file:
	- JBOSS/server/CONFIG/deploy/cluster/jgroupschannelfactory.sar/META-INF/jgroups-channelfactorystacks.xml
- We have configs for UDP and TCP

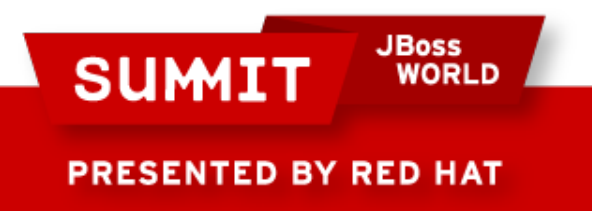

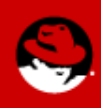

### **Sample configuration**

**PRESENTED BY RED HAT** 

```
<protocol_stacks>
          <stack name="udp">
              <config>
                <UDP bind_port="${jboss.jgroups.udp.bind_port:55200}" />
                <PING timeout="2000" num_initial_members="3"/>
                <MERGE2 max_interval="100000" min_interval="20000"/>
                <FD_SOCK/>
                <FD timeout="6000" max_tries="5"/>
                <pbcast.NAKACK retransmit_timeout="300,600,1200" />
                <UNICAST timeout="300,600,1200,2400,3600"/>
                <pbcast.STABLE desired_avg_gossip="50000" max_bytes="400k"/>
                <pbcast.GMS join_timeout="3000" />
                <FRAG2 frag_size="60k"/>
              </config>
          </stack>
          <stack name="tcp">
              <config>
                  <TCP start_port="${jboss.jgroups.tcp.tcp_port:7600}"/>
                  <TCPPING timeout="3000"
                           initial_hosts="Host-A[7600],Host-B[7600]"/>
      ...
              </config>
         \langlestack\rangle</protocol_stacks>JBoss
SUMIT
                WORLD
```
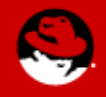

#### **How to start JBoss with a specific config**

- Pass a system property to run.sh:
	- run.sh -Djboss.default.jgroups.stack=tcp
		- Voila: we run a TCP based stack now !
		- This is running all of your clusters on TCP
- This is how we're going to start a JBoss cluster in the cloud
- Of course, we could also create a virtual image (e.g. an AMI) with a hard coded config

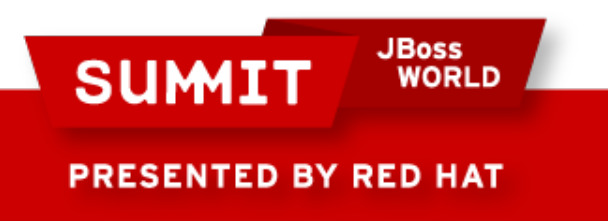

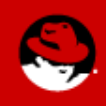

## What are the 5 different discovery configurations ?

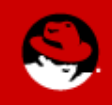

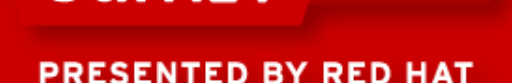

**SUMIT** 

**JBoss** 

#### **Method #1: static list of nodes**

 $\bullet$  Provide a list of the cluster nodes:

```
<TCP \ldots />
<TCPPING initial_hosts="192.168.1.5[7800],192.168.1.3[7800]" />
```
- However, we don't know the IP address of a node before startup...
	- Use elastic IP addresses (EC2)
	- Map IP address to an ad-hoc DNS (dyndns.org)

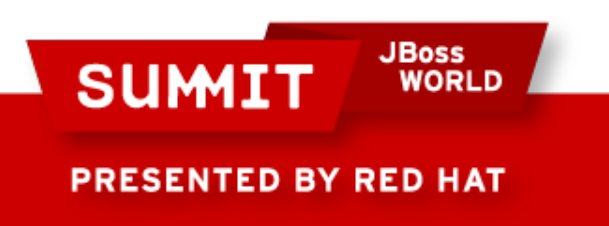

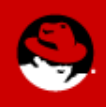

#### **Method #2: use a lookup service**

 $\bullet$  Each node registers with a lookup service

 $<$ TCP  $\ldots$  /> **<TCPGOSSIP initial\_hosts="mylookup-service.dyndns.org[12001]" />**

- We ask the lookup service for a list of cluster nodes
- There can be multiple lookup services
- Disadvantage: an external process

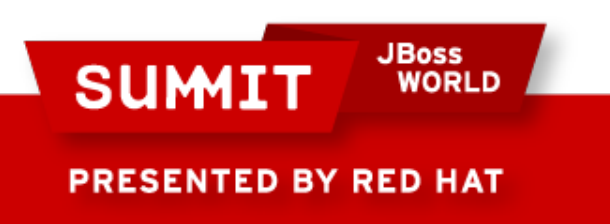

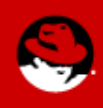

#### **Lookup service architecture**

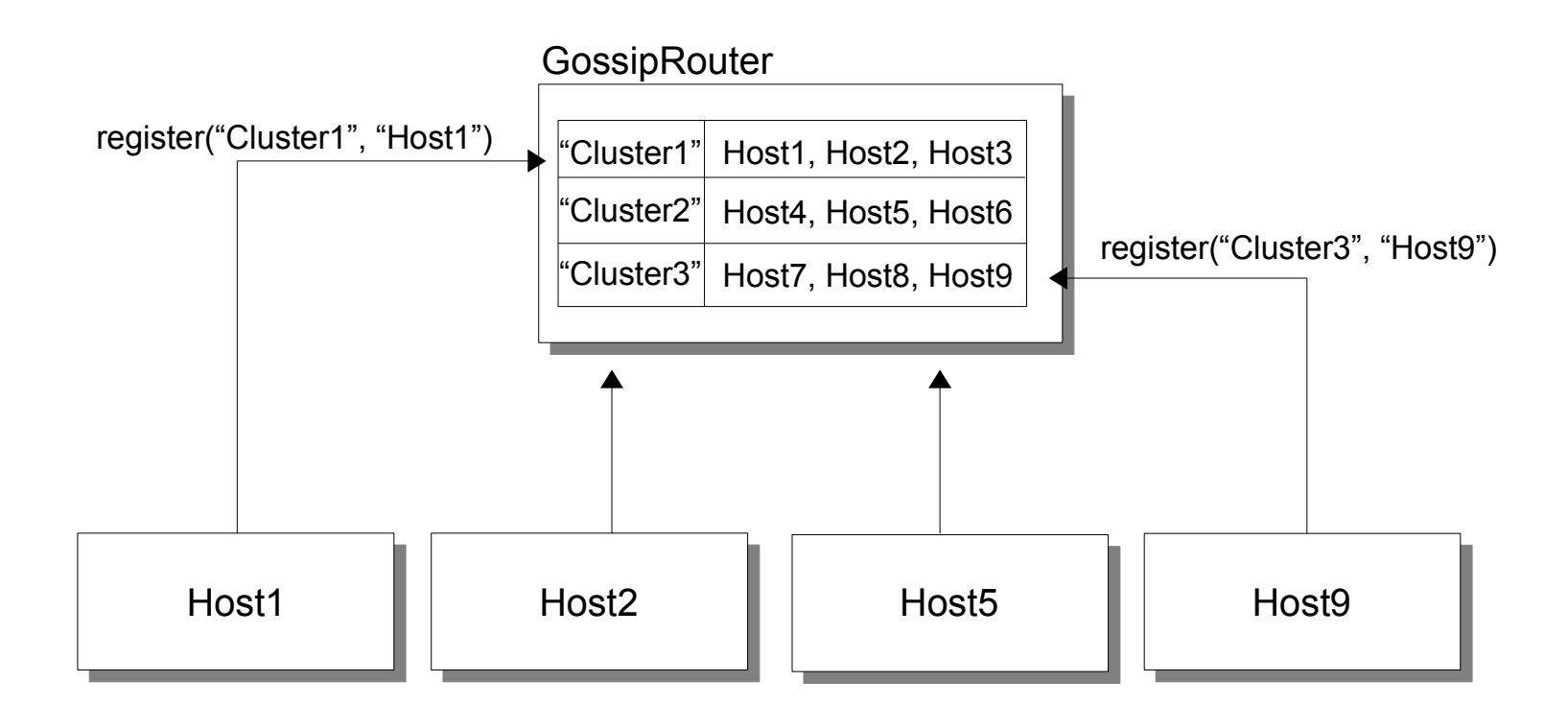

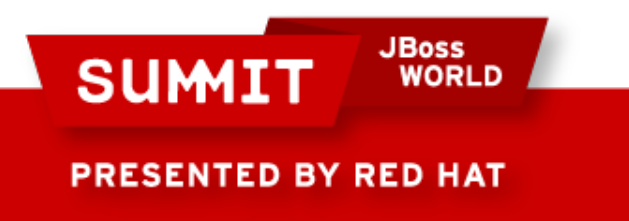

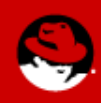

#### **Method #3: place node info into a shared directory**

- Discovery done by parsing of files in a directory
- 1 directory per cluster, 1 file per node
	- Directory name  $==$  cluster name
- For cluster discovery, the directory should be on a shared drive (e.g. NFS)
- Config:

```
<TCP … />
<FILE_PING location="/mnt/nas/jgroups" />
```
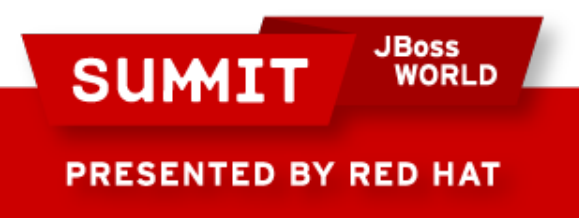

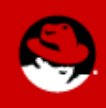

#### **Method #4: place node info in an S3 bucket**

- $\bullet$  EC2 specific, 'location' == bucket name
	- Bucket name needs to be unique !
- With access key and secret access key
	- Can be null if bucket is public

```
<TCP \ldots />
<S3_PING location="jbwdemo" acccess_key="xxx"
             secret_access_key="xxx" />
```
• We can also generate unique buckets

```
<TCP \ldots />
<S3_PING location="jbwdemo" prefix="jgroups-2.12"
            acccess_key="xxx" secret_access_key="xxx" />
```
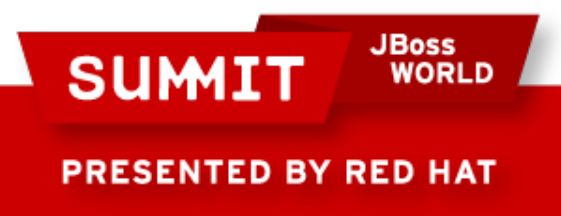

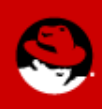

### **Method #5: place node info into a database**

- Assumes we have a DB somewhere, accessible by all cluster nodes
	- $\bullet$  Node info stored in a table
	- $\bullet$  Table name == cluster name
- Example:

```
<TCP \ldots />
<JDBC_PING connection_url="jdbc:mysql://db.dyndns.org/jgroups"
            connection_username="user"
            connection_password="secret"
            connection_driver="com.mysql.jdbc.Driver" />
```
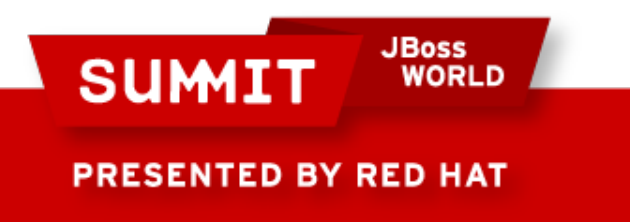

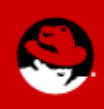

#### **Method #5 continued**

 $\bullet$  Example with a data source:

```
<TCP … />
<JDBC_PING datasource_jndi_name="java:default-ds" />
```
- DB could be AWS RDS or any other DB running somewhere accessible
- Doc:
	- <http://community.jboss.org/wiki/JDBCPING>

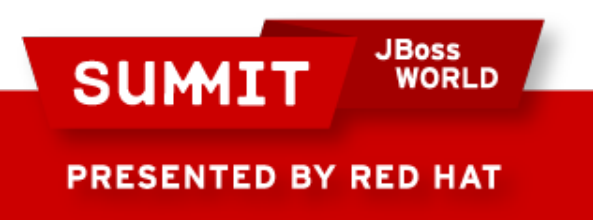

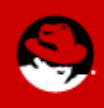

#### **Conclusion**

- There are 5 different ways of running a JBoss cluster in the cloud !
- JBoss-supplied virtual instances (StormGrind, CirrAS) use the presented discovery mechanisms

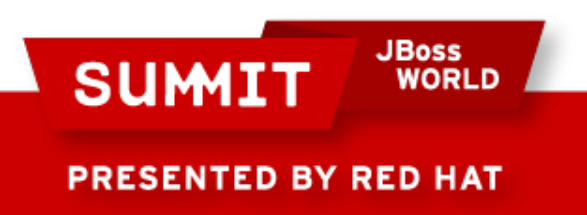

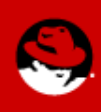

#### **Links**

- JGroups: jgroups.org
- SteamCannon: [http://steamcannon.org](http://steamcannon.org/)
- JBoss appliances: http://community.jboss.org/wiki/CirrASAppliances

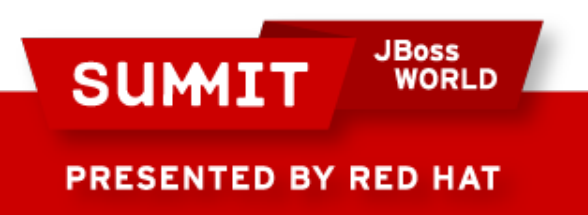

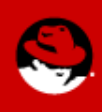

#### **JBoss SUMIT WORLD**

#### PRESENTED BY RED HAT

### **LEARN. NETWORK. EXPERIENCE OPEN SOURCE.**

www.theredhatsummit.com